**Burkhard Lück**

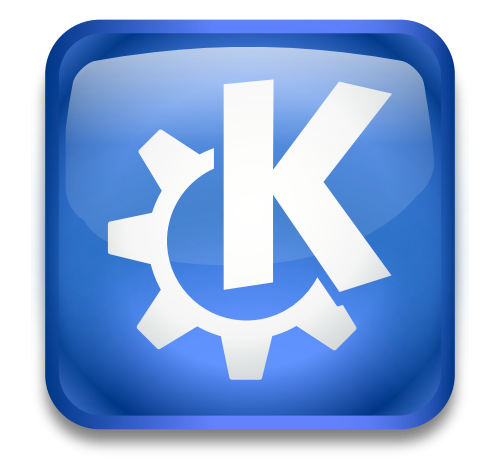

# **Contents**

The **Service Manager** module allows you to have an overview of all plugins of the KDE Daemon, also referred to as KDE Services. Generally, there are two types of service:

## **Load-on-Demand Services**

This is a list of available KDE services which will be started on demand. They are only listed for convenience, as you cannot manipulate these services.

## **Startup Services**

This shows all KDE services that can be loaded on KDE startup. Services checked in the **Use** column will be invoked on next startup.

Be careful with deactivation of unknown services: some services are vital for KDE; do not deactivate services if you do not know what you are doing.

To change the **Status** of a service, select it in the list. Then you can use the **Start** and **Stop** to change the status of a service from **Not running** to **Running** and vice versa.